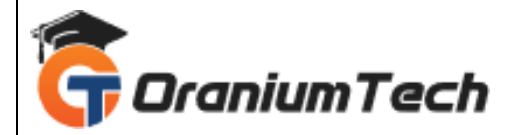

# **SALESFORCE COURSE SYLLABUS**

# **Hi Folks,**

 Oranium Tech introducing some amazing content on Salesforce. Ours is a total hands on training session to ace the popular Salesforce.com platform…

# **CLOUD COMPUTING INTRODUCTION**

- Introduction
- Evolution of Cloud Computing
- Comparison with other computing technologies
- Characteristics of Cloud computing
- Advantages and Disadvantages
- Classification of Cloud Services
- PAAS(Platform As A Service)
- SAAS(Software As A Service)
- IAAS(Infrastructure As A Service)

# **IDENTITY CONFORMATION**

- CRM functionalities, Products of SF, Login to SF page
- Sales Architecture, Accounts, Contacts, Lead, Cases

# **CUSTOMIZATION**

- Create Custom Profiles and Users
- Custom Objects & Custom Fields & Custom Tabs
- Customizing Relationships, Formula fields and Rollup summary fields
- Define Dependent Picklists
- Customize page Layouts , Records Types
- Customize Standards related lists
- Learn About Record Types & Business Processes

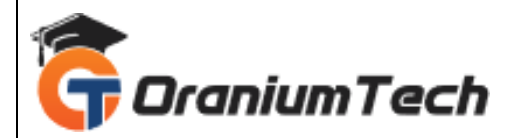

• Use Field Level Security

# **SECURITY & ACCESS**

- Set Organization-Wide Defaults
- Role Hierarchy, Public Groups, Queues, Permission Sets
- Sharing Rules

#### **WORKFLOW**

- Define Workflow
- Set up workflow rules
- Setup workflow tasks & Email Alerts & Field Updates
- Time dependant workflows

#### **APPROVAL PROCESS**

- Plan Approaches using workflow
- Use the approval wizard standard vs. jump start
- Create workflow approvals

#### **INTRODUCTION TO APEX : APEX LANGUAGE FUNDAMENTALS**

- Data Types(Primitive Data Types, sObject Types)
- Writing Anonymous Blocks with Apex Datatypes
- Use DML Statements
- Sample Programs using the above concepts

#### **RETRIEVING RECORDS FROM THE DATABASE**

- sObject Relationships
- SOQL, SOSL, Apex Sharing
- Sample programs using the above conceptsSharing Rules

# **COLLECTIONS**

- Types of Collections
- Creating an Apex Class
- Calling a Class Method

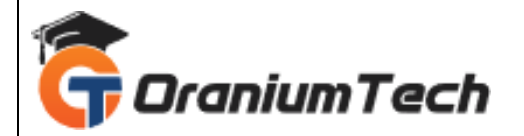

• Alternative Apex Class Creation

#### **TRIGGERS**

- Trigger Events, Trigger Syntax, Trigger Context Variables
- Context Variable Considerations, Bulk Triggers
- Sample Programs using above concepts(using maps and sets in the Bulk Triggers)
- Order of Execution
- Governor Limits

# **DEPLOYMENT (TESTING APEX**

- Development overview (Understanding Testing in Apex)
- Annotations
- Testing Examples
- Sample programs using the above concept

# **BATCH APEX & DEBUGGING APEX & APEX SCHEDULER DEPLOYING**

- By using Changes Sets
- By using Force.com IDE tool
- By using Force.com Migration tool kit

#### **CASE & LEAD MANAGEMENT**

- Web to cases
- Web to Leads
- Case Assignment rules

Looking for Classroom Training learn Salesforce at your nearest location in Chennai

\_\_\_\_\_\_\_\_\_\_\_\_\_\_\_\_\_\_\_\_\_\_\_\_\_\_\_\_\_\_\_\_\_\_\_\_\_\_\_\_\_\_\_\_\_\_\_\_\_\_\_\_\_\_\_\_\_\_\_\_\_\_\_\_\_\_\_\_\_\_\_\_\_\_\_\_\_\_\_

Also you can learn from anywhere take Salesforce Course through Online.

All The Best

Phone / WhatsApp Details / Mail Id

-----------------------------------------

**CHROMPET :** 73053 43555 **[whatsapp](https://api.whatsapp.com/send?phone=7305343555)** / oraniumtech@gmail.com **VELACHERY :** 73052 77748 **[whatsapp](https://api.whatsapp.com/send?phone=7305277748)** / oraniumtechvh@gmail.com